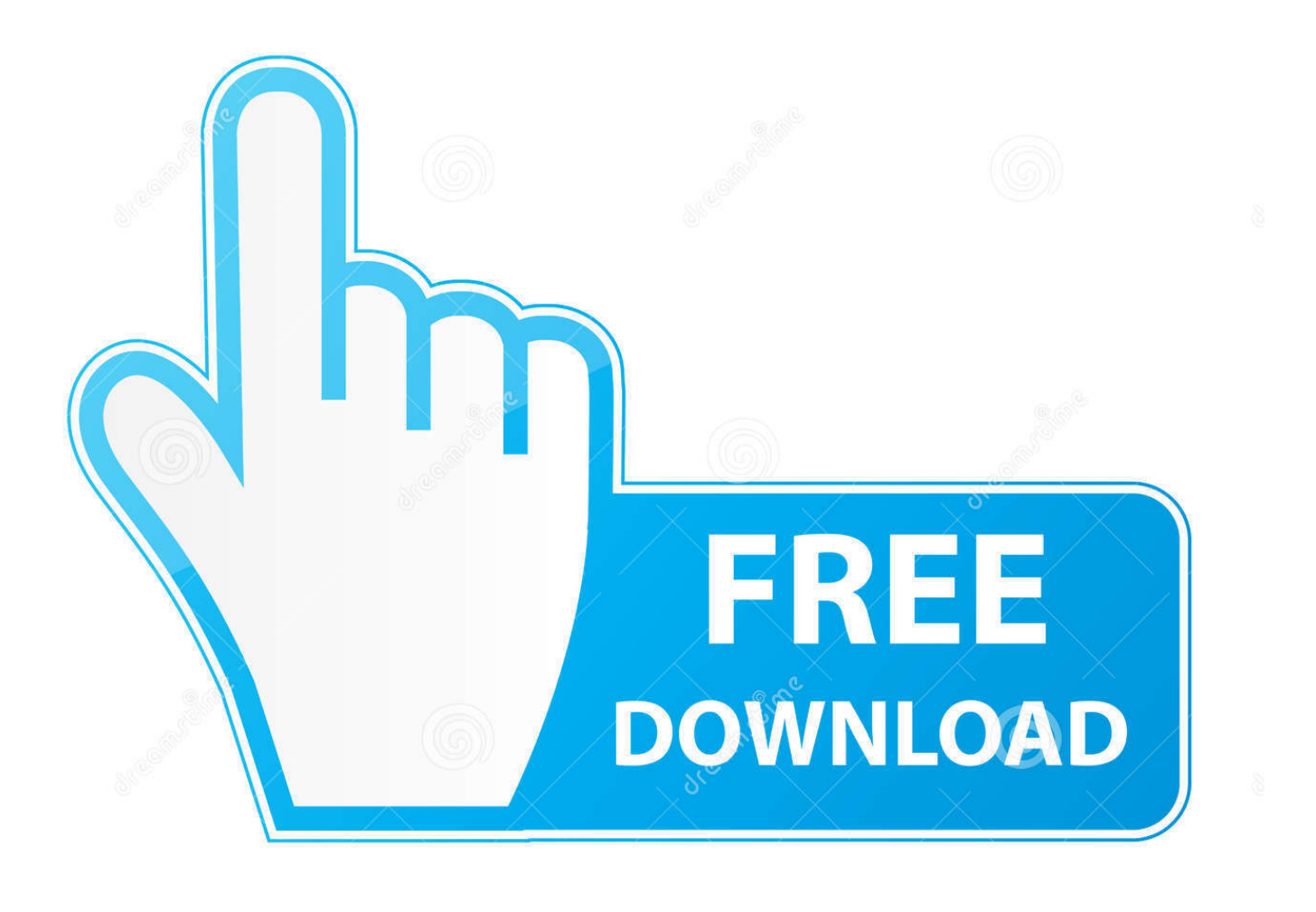

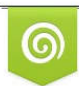

Download from Dreamstime.com previewing purposes only D 35103813 C Yulia Gapeenko | Dreamstime.com

b

[Cara Menggunakan Software Maktabah Syamilah](http://cuitenloca.webblogg.se/2021/march/ryuichi-sakamoto-ongaku-zukan-rarity.html#WluD=D0z2BtbIBHTwyUv3zN5wznbsyYf2qaAHXwATfwEtbcAHjwy0TwynbszYf2==)

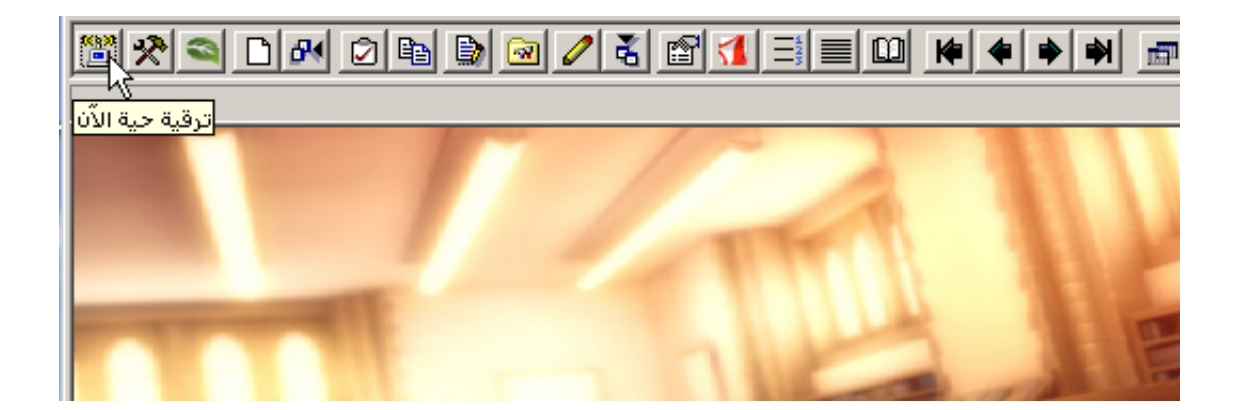

[Cara Menggunakan Software Maktabah Syamilah](http://cuitenloca.webblogg.se/2021/march/ryuichi-sakamoto-ongaku-zukan-rarity.html#WluD=D0z2BtbIBHTwyUv3zN5wznbsyYf2qaAHXwATfwEtbcAHjwy0TwynbszYf2==)

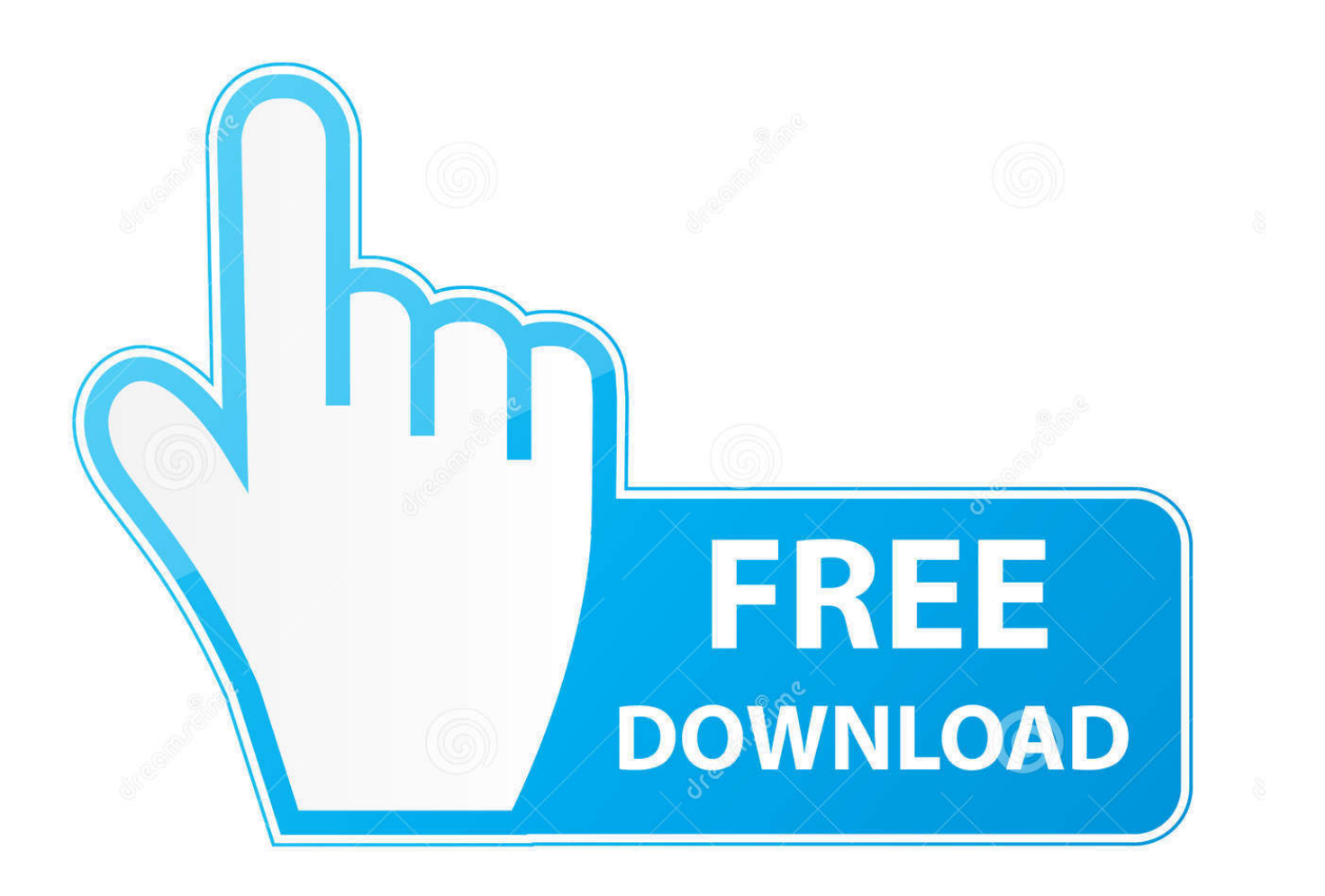

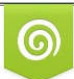

Download from Dreamstime.com wing purposes only D 35103813 C Yulia Gapeenko | Dreamstime.com

B

Mendownload Maktabah Syamilah sebenarnya tidak sulit Yang stabil adalah menggunakan speedy.. Tulis kata kunci yang hendak dicari dalam kotak yang tersedia Kelima kotak tersebut berfungsi sebagai pilihan kata kunci.. 000 Lalu ekstrak dengan menggunakan software 7-zip

Bila anda punya kitab baru yang didapat dari teman atau dari internet, maka mungkin anda tertarik untuk mengintegrasikan kitab baru tersebut ke dalam koleksi Maktabah Syamilah agar lebih mudah digunakan.. bok tersedia cukup banyak di internet Bagi yang belum tahu lokasinya silakan dan kunjungi pula kitab-kitab yang saya sarankan untuk dikoleksi.. Kitab yang berbentuk ebook biasanya berupa file yang bereksistensi bok, tapi anda juga dapat mengintegrasikan file bereksistensi.. Dalam mode pencarian " او " yang artinya "atau" berarti cari kata/kalimat yang terdapat dalam kotak pertama atau kotak kedua dan seterusnya.. Contoh: Bila hendak mencari ayat yang berisi kata "Allah" dan "Sami'an", maka kotak pertama diisi dengan kata "Allah" dan kotak kedua dengan kata "Sami'an".

## [Pardesi Dhola Mp4 Song Free Download](https://nestigsncidar.weebly.com/blog/pardesi-dhola-mp4-song-free-download)

Dalam mode pencarian " و " yang artinya "dan" berarti cari kata/kalimat dalam kotak pertama dan kotak kedua dan seterusnya.. Software IDM (Internet Download Cara Penggunaan Maktabah Syamilah adalah sebuah software yang besar dengan koleksi lebih dari 6.. doc atau txt hanya saja biasanya penyusunannya agak kurang enak dibaca File-file e-book kitab. [Street Fighter Iv](https://street-fighter-iv-hd-apk-v1-1-download-for-andr-86.peatix.com/view) [Hd Apk V1 1 Download For Android](https://street-fighter-iv-hd-apk-v1-1-download-for-andr-86.peatix.com/view)

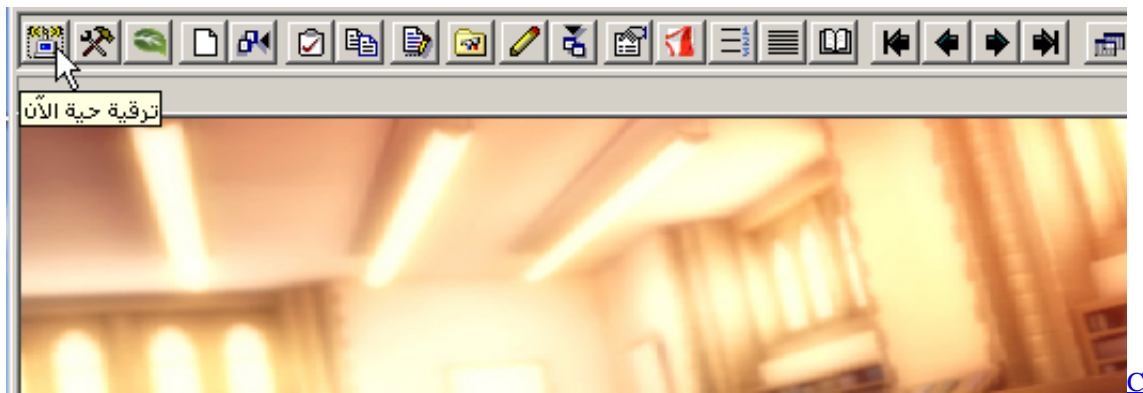

[Mac](https://dispsollfuncsy.substack.com/p/citrix-web-client-for-mac)

[Citrix Web Client For](https://dispsollfuncsy.substack.com/p/citrix-web-client-for-mac)

[convert mkv to mp4 ipad mini download free](https://hub.docker.com/r/windlidade/convert-mkv-to-mp4-ipad-mini-download-free) [Uad Auto Tune Review](https://launchpad.net/~ovunanheath/%2Bpoll/uad-auto-tune-review)

[Windows Explorer Vista Size All Columns To Fit download free](https://arrusjanov6225.wixsite.com/inerjare/post/windows-explorer-vista-size-all-columns-to-fit-download-free)

e828bfe731 [Paul Anka Papa Midi Download For Piano](http://coornorthpersa.unblog.fr/2021/03/12/paul-anka-papa-midi-new-download-for-piano/)

e828bfe731

[Программа Для Записи Паролей](https://objective-kare-f7c7d4.netlify.app/---)